## *So installieren Sie das*

(HW-Rev. 0118) Mike Lützner 02.06.2003

# ELZET|  $\equiv 80 \equiv$

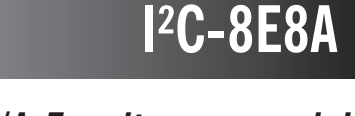

# *E/A-Erweiterungsmodul*

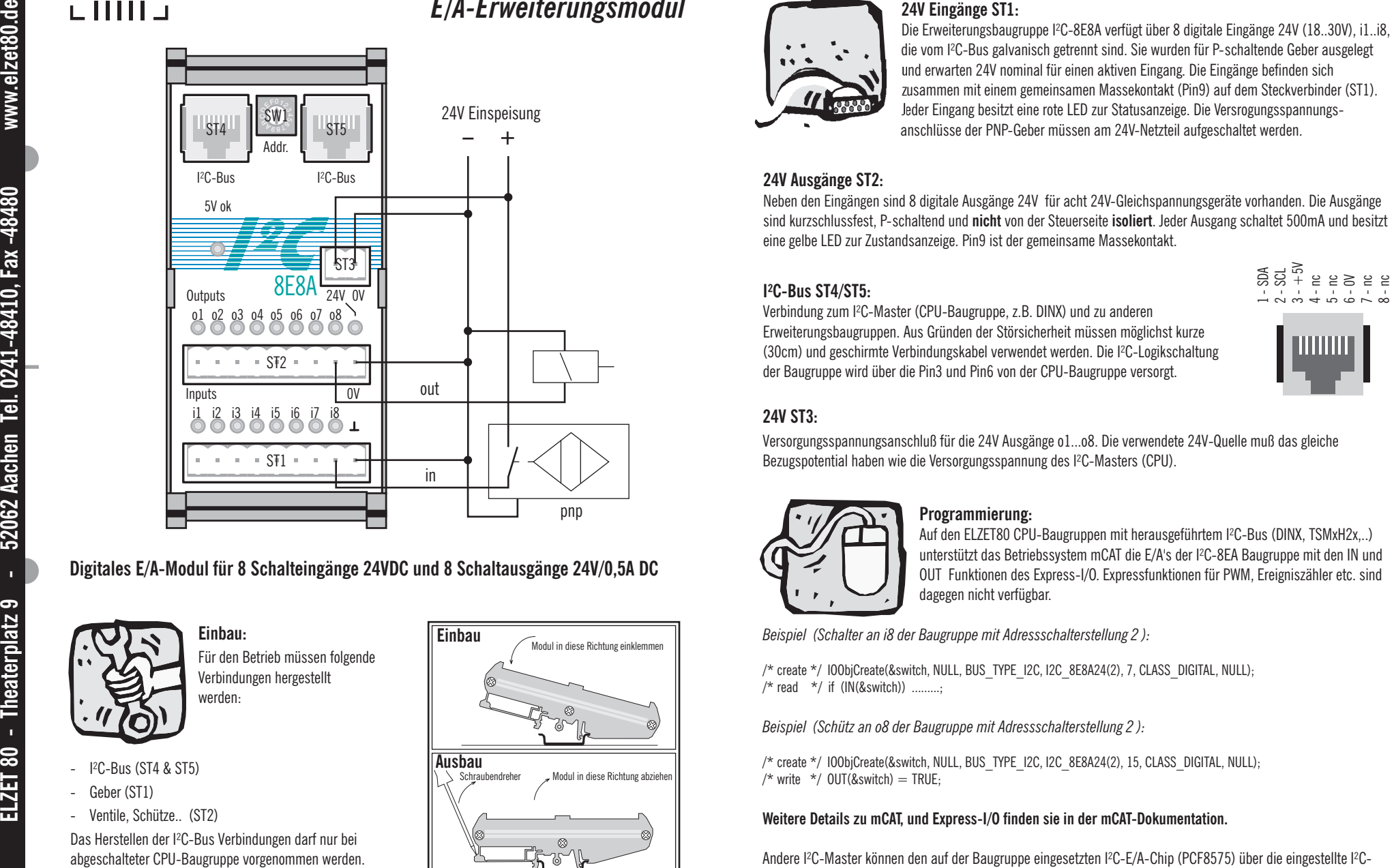

## **Digitales E/A-Modul für 8 Schalteingänge 24VDC und 8 Schaltausgänge 24V/0,5A DC**

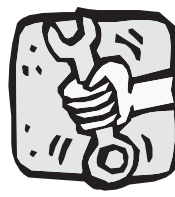

**Einbau:**Für den Betrieb müssen folgende Verbindungen hergestellt werden:

- I²C-Bus (ST4 & ST5)
- Geher (ST1)
- Ventile, Schütze.. (ST2)

Das Herstellen der I²C-Bus Verbindungen darf nur bei abgeschalteter CPU-Baugruppe vorgenommen werden.

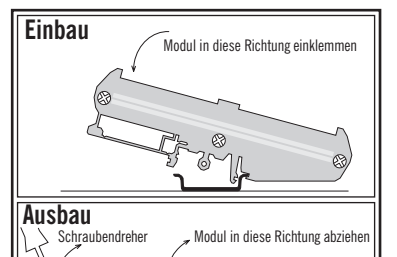

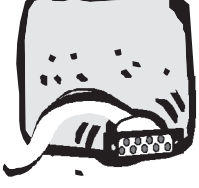

Andere Schalterstellungen sind nicht zulässig.

und erwarten 24V nominal für einen aktiven Eingang. Die Eingänge befinden sich usammen mit einem gemeinsamen Massekontakt (Pin9) auf dem Steckverbinder (ST1). eder Eingang besitzt eine rote LED zur Statusanzeige. Die Versrogungsspannungsanschlüsse der PNP-Geber müssen am 24V-Netzteil aufgeschaltet werden.

### **24V Ausgänge ST2:**

Neben den Eingängen sind 8 digitale Ausgänge 24V für acht 24V-Gleichspannungsgeräte vorhanden. Die Ausgänge sind kurzschlussfest, P-schaltend und **nicht** von der Steuerseite **isoliert**. Jeder Ausgang schaltet 500mA und besitzt eine gelbe LED zur Zustandsanzeige. Pin9 ist der gemeinsame Massekontakt.

Ei**nstellen der Adresse SW1:**<br>Sollen mehrere <sup>12</sup>C-Erweiterungsbaugruppen an einer CPU-Baugruppe zum Einsatz kommen,<br>so ist jedem Modul eine andere Adresse zuzuweisen. Die Schalterstellungen 0...3 entsprechen<br>den <sup>12C</sup> Adr

Sollen mehrere I²C-Erweiterungsbaugruppen an einer CPU-Baugruppe zum Einsatz kommen,

den I<sup>2</sup>C-Adressen 48/49h, 4A/4Bh, 4C/4Dh und 4E/4Fh (Adr.Bit $2 = 1$ , Write/Read).

## **I²C-Bus ST4/ST5:**

Verbindung zum I²C-Master (CPU-Baugruppe, z.B. DINX) und zu anderen Erweiterungsbaugruppen. Aus Gründen der Störsicherheit müssen möglichst kurze (30cm) und geschirmte Verbindungskabel verwendet werden. Die I²C-Logikschaltung der Baugruppe wird über die Pin3 und Pin6 von der CPU-Baugruppe versorgt.

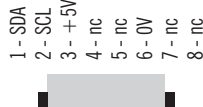

 $\frac{0}{2}$ z 4**199** 

F

*Beispiel: Schalterstellung 2 (I²C-Adressen: 4C/4Dh)* 

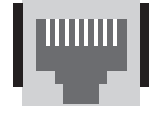

### **24V ST3:**

Versorgungsspannungsanschluß für die 24V Ausgänge o1...o8. Die verwendete 24V-Quelle muß das gleiche Bezugspotential haben wie die Versorgungsspannung des I²C-Masters (CPU).

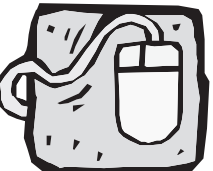

## **Programmierung:**

Auf den ELZET80 CPU-Baugruppen mit herausgeführtem I²C-Bus (DINX, TSMxH2x,..) unterstützt das Betriebssystem mCAT die E/A's der I²C-8EA Baugruppe mit den IN und OUT Funktionen des Express-I/O. Expressfunktionen für PWM, Ereigniszähler etc. sind dagegen nicht verfügbar.

*Beispiel (Schalter an i8 der Baugruppe mit Adressschalterstellung 2 ):*

/\* create \*/ IOObjCreate(&switch, NULL, BUS\_TYPE\_I2C, I2C\_8E8A24(2), 7, CLASS\_DIGITAL, NULL);  $/*$  read  $*/$  if (IN(&switch)) .........;

*Beispiel (Schütz an o8 der Baugruppe mit Adressschalterstellung 2 ):*

/\* create \*/ IOObjCreate(&switch, NULL, BUS\_TYPE\_I2C, I2C\_8E8A24(2), 15, CLASS\_DIGITAL, NULL);  $/*$  write  $*/$  OUT(&switch) = TRUE:

### **Weitere Details zu mCAT, und Express-I/O finden sie in der mCAT-Dokumentation.**

Andere I²C-Master können den auf der Baugruppe eingesetzten I²C-E/A-Chip (PCF8575) über die eingestellte I²C-Adresse ansprechen. i1-8 entspr. P00-07 und o1-8 entspr. P10-17. Details sind im Datenblatt PCF8575 zu finden.

## *So installieren Sie das*

(HW-Rev. 0118) Mike Lützner 02.06.2003

# ELZET|  $\equiv 80 \equiv$

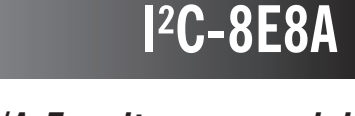

# *E/A-Erweiterungsmodul*

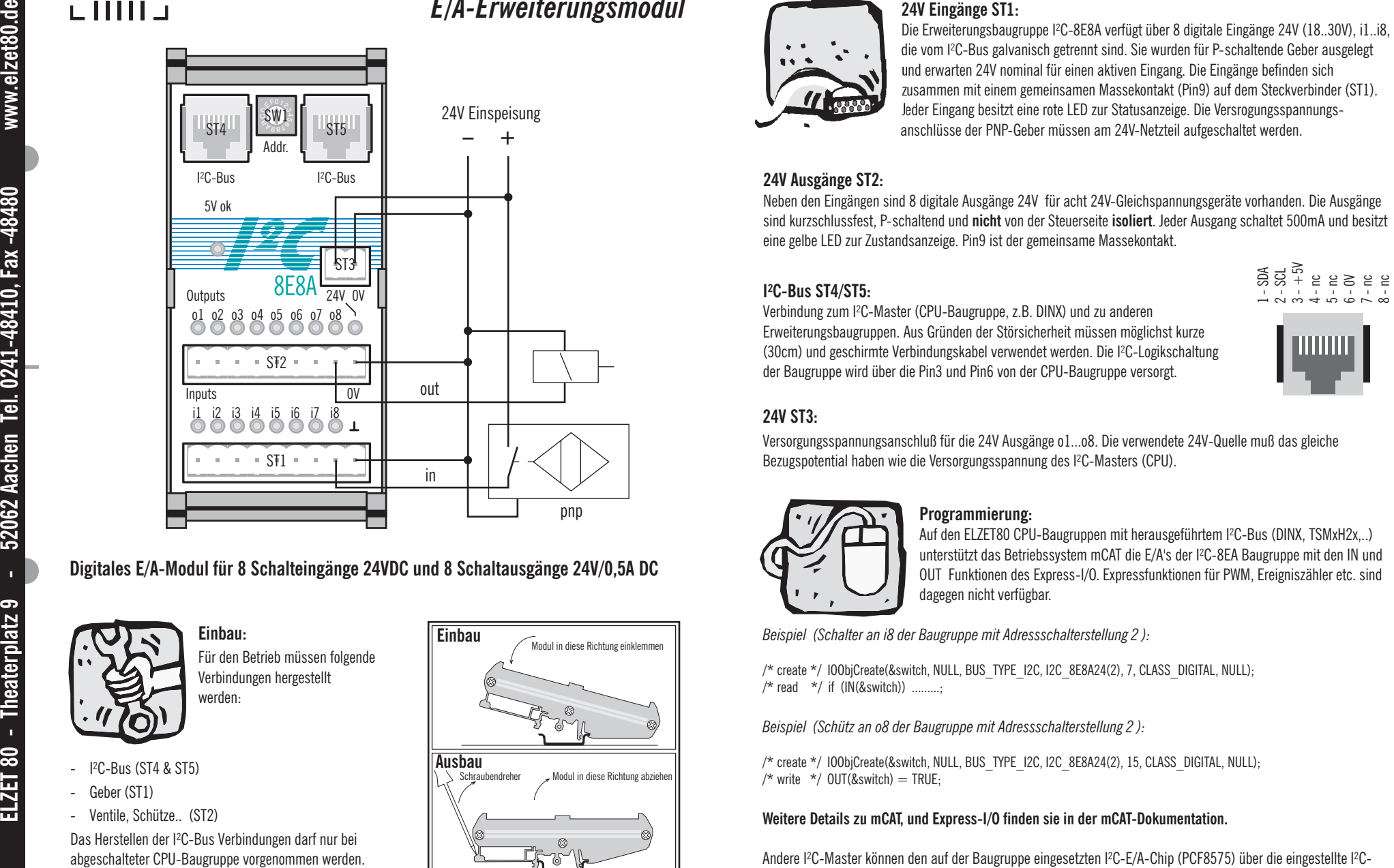

## **Digitales E/A-Modul für 8 Schalteingänge 24VDC und 8 Schaltausgänge 24V/0,5A DC**

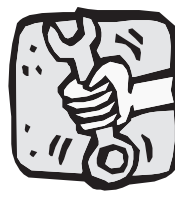

**Einbau:**Für den Betrieb müssen folgende Verbindungen hergestellt werden:

- I²C-Bus (ST4 & ST5)
- Geher (ST1)
- Ventile, Schütze.. (ST2)

Das Herstellen der I²C-Bus Verbindungen darf nur bei abgeschalteter CPU-Baugruppe vorgenommen werden.

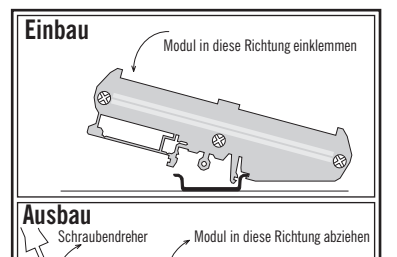

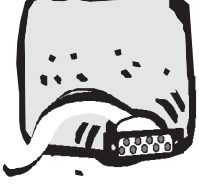

Andere Schalterstellungen sind nicht zulässig.

und erwarten 24V nominal für einen aktiven Eingang. Die Eingänge befinden sich usammen mit einem gemeinsamen Massekontakt (Pin9) auf dem Steckverbinder (ST1). eder Eingang besitzt eine rote LED zur Statusanzeige. Die Versrogungsspannungsanschlüsse der PNP-Geber müssen am 24V-Netzteil aufgeschaltet werden.

### **24V Ausgänge ST2:**

Neben den Eingängen sind 8 digitale Ausgänge 24V für acht 24V-Gleichspannungsgeräte vorhanden. Die Ausgänge sind kurzschlussfest, P-schaltend und **nicht** von der Steuerseite **isoliert**. Jeder Ausgang schaltet 500mA und besitzt eine gelbe LED zur Zustandsanzeige. Pin9 ist der gemeinsame Massekontakt.

Ei**nstellen der Adresse SW1:**<br>Sollen mehrere <sup>12</sup>C-Erweiterungsbaugruppen an einer CPU-Baugruppe zum Einsatz kommen,<br>so ist jedem Modul eine andere Adresse zuzuweisen. Die Schalterstellungen 0...3 entsprechen<br>den <sup>12C</sup> Adr

Sollen mehrere I²C-Erweiterungsbaugruppen an einer CPU-Baugruppe zum Einsatz kommen,

den I<sup>2</sup>C-Adressen 48/49h, 4A/4Bh, 4C/4Dh und 4E/4Fh (Adr.Bit $2 = 1$ , Write/Read).

## **I²C-Bus ST4/ST5:**

Verbindung zum I²C-Master (CPU-Baugruppe, z.B. DINX) und zu anderen Erweiterungsbaugruppen. Aus Gründen der Störsicherheit müssen möglichst kurze (30cm) und geschirmte Verbindungskabel verwendet werden. Die I²C-Logikschaltung der Baugruppe wird über die Pin3 und Pin6 von der CPU-Baugruppe versorgt.

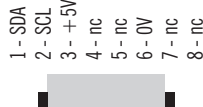

 $\frac{0}{2}$ z 4**199** 

F

*Beispiel: Schalterstellung 2 (I²C-Adressen: 4C/4Dh)* 

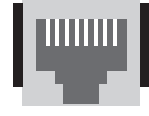

### **24V ST3:**

Versorgungsspannungsanschluß für die 24V Ausgänge o1...o8. Die verwendete 24V-Quelle muß das gleiche Bezugspotential haben wie die Versorgungsspannung des I²C-Masters (CPU).

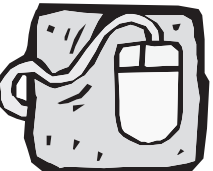

## **Programmierung:**

Auf den ELZET80 CPU-Baugruppen mit herausgeführtem I²C-Bus (DINX, TSMxH2x,..) unterstützt das Betriebssystem mCAT die E/A's der I²C-8EA Baugruppe mit den IN und OUT Funktionen des Express-I/O. Expressfunktionen für PWM, Ereigniszähler etc. sind dagegen nicht verfügbar.

*Beispiel (Schalter an i8 der Baugruppe mit Adressschalterstellung 2 ):*

/\* create \*/ IOObjCreate(&switch, NULL, BUS\_TYPE\_I2C, I2C\_8E8A24(2), 7, CLASS\_DIGITAL, NULL);  $/*$  read  $*/$  if (IN(&switch)) .........;

*Beispiel (Schütz an o8 der Baugruppe mit Adressschalterstellung 2 ):*

/\* create \*/ IOObjCreate(&switch, NULL, BUS\_TYPE\_I2C, I2C\_8E8A24(2), 15, CLASS\_DIGITAL, NULL);  $/*$  write  $*/$  OUT(&switch) = TRUE:

### **Weitere Details zu mCAT, und Express-I/O finden sie in der mCAT-Dokumentation.**

Andere I²C-Master können den auf der Baugruppe eingesetzten I²C-E/A-Chip (PCF8575) über die eingestellte I²C-Adresse ansprechen. i1-8 entspr. P00-07 und o1-8 entspr. P10-17. Details sind im Datenblatt PCF8575 zu finden.